## <span id="page-0-0"></span>Classification And Regression Trees In R using rpart

August 21, 2018

Torben Tvedebrink [tvede@math.aau.dk](mailto:tvede@math.aau.dk)

Data Science using R

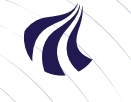

AALBORG UNIVERSITY DENMARK

### CART: Classification And Regression Trees [Link: Introduction to](https://cran.r-project.org/web/packages/rpart/vignettes/longintro.pdf) rpart

 $X_2 \leq t_4$ 

 $R_4$  $R_5$ 

 $X_2$ 

 $R_1$  $R_2$  $R_3$ 

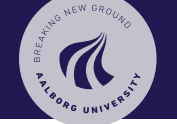

[CART](#page-0-0)  $R<sub>5</sub>$ [Regression](#page-2-0)  $R_2$  $t_4$  $\bar{\chi}_2^a$ [Classification](#page-3-0)  $Ra$  $R_4$  $t_2$ [Example](#page-4-0) [Estimation](#page-7-0)  $R_{1}$ [Partitioning](#page-8-0)  $t_1$  $t_3$ [Model complexity](#page-10-0)  $X_1$  $X_1$ [Pruning](#page-16-0) [Surrogates](#page-25-0)  $X_1 \leq t_1$  $X_2\leq t_2$  $X_1 \leq t_3$ 

 $X_1$ 

 $X_2$ 

Torben Tvedebrink tvede@math.aau.dk

# <span id="page-2-0"></span>CART: Regression

For regression the CART methodoloy fits a piecewise constant prediction for each region  $R_j$ ,

$$
\hat{Y}_{\text{CART}}(\mathbf{x}) = \sum_{j=1}^{R} \beta_j \mathbb{I}(\mathbf{x} \in R_j),
$$

where  $\beta_j$  is the constant level for region  $R_j.$ 

Hence, the expression for  $\hat{Y}$  can be determined if

a) the partition (i.e. the regions  $R_1, \ldots, R_R$ ) are known

b) the estimated parameters  $\beta_i$  are known

These are chosen such that they minimises the expected squared loss for future observations  $(x, y)$ ,

$$
\mathbb{E}[(Y-\hat{Y})^2]
$$

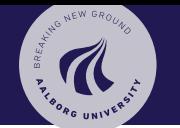

[CART](#page-0-0) **[Regression](#page-2-0)** [Classification](#page-3-0) [Example](#page-4-0) [Estimation](#page-7-0) [Partitioning](#page-8-0) [Model complexity](#page-10-0) [Pruning](#page-16-0) [Surrogates](#page-25-0)

<span id="page-3-0"></span>Assume that  $y \in \{0,1\}$  and CART once again construcs a piecewise constant function

$$
\hat{Y}_{\text{CART}}(\mathbf{x}) = \sum_{j=1}^{R} \beta_j \mathbb{I}(\mathbf{x} \in R_j),
$$

where  $\beta_i \in [0, 1]$ . Standard classification uses

$$
Y_{CART}(\boldsymbol{x}) = \left\{ \begin{array}{ll} 0, & \text{hvis} \ \hat{Y}_{CART} \leq 0.5 \\ 1, & \text{hvis} \ \hat{Y}_{CART} > 0.5 \end{array} \right.
$$

A good choice of  $\hat{Y}_{\mathsf{CART}}$  leads to a small mis-classification rate,  $P(Y_{\text{CART}}(x) \neq y)$ .

HAND NEW GRO [CART](#page-0-0)

> [Regression](#page-2-0) 3 [Classification](#page-3-0) [Example](#page-4-0) [Estimation](#page-7-0) [Partitioning](#page-8-0) [Model complexity](#page-10-0) [Pruning](#page-16-0) [Surrogates](#page-25-0)

### <span id="page-4-0"></span>Eksempel Iris data – three species

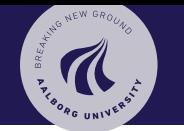

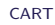

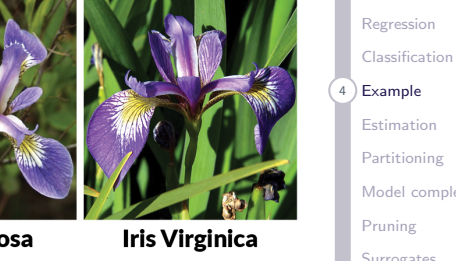

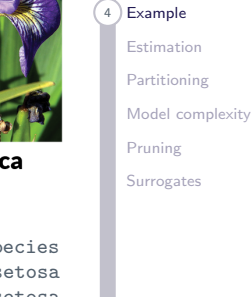

22

**Iris Versicolor** 

**Iris Setosa** 

|     | $\frac{\cdot}{\cdot}$ iris[c(1:2,51:52,101:102),] |     |                                                   |     |                |
|-----|---------------------------------------------------|-----|---------------------------------------------------|-----|----------------|
|     |                                                   |     | Sepal.Length Sepal.Width Petal.Length Petal.Width |     | Species        |
| 1   | 5.1                                               | 3.5 | 1.4                                               | 0.2 | setosa         |
| 2   | 4.9                                               | 3.0 | 1.4                                               | 0.2 | setosa         |
| 51  | 7.0                                               | 3.2 | 4.7                                               |     | 1.4 versicolor |
| 52  | 6.4                                               | 3.2 | 4.5                                               |     | 1.5 versicolor |
| 101 | 6.3                                               | 3.3 | 6.0                                               |     | 2.5 virginica  |
| 102 | 5.8                                               | 2.7 | 5.1                                               |     | 1.9 virginica  |

etal

Torben Tvedebrink tvede@math.aau.dk

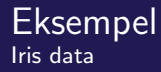

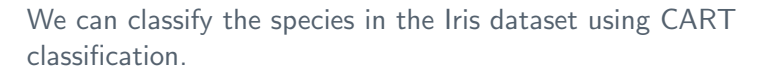

```
library(rpart)
```
data(iris)

```
(cart.iris <- rpart(Species~.,data=iris))
```
n= 150

```
node), split, n, loss, yval, (yprob)
      * denotes terminal node
```
1) root 150 100 setosa (0.33 0.33 0.33) 2) Petal.Length< 2.45 50 0 setosa (1.00 0.00 0.00) \* 3) Petal.Length>=2.45 100 50 versicolor (0.00 0.50 0.50) 6) Petal.Width< 1.75 54 5 versicolor (0.00 0.91 0.09) \* 7) Petal.Width>=1.75 46 1 virginica (0.00 0.02 0.98) \*

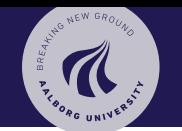

### [CART](#page-0-0)

[Regression](#page-2-0) [Classification](#page-3-0) 5 [Example](#page-4-0) [Estimation](#page-7-0) [Partitioning](#page-8-0) [Model complexity](#page-10-0) [Pruning](#page-16-0) [Surrogates](#page-25-0)

### Example Iris data – Cont'd

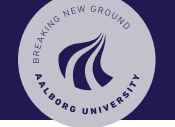

### [CART](#page-0-0)

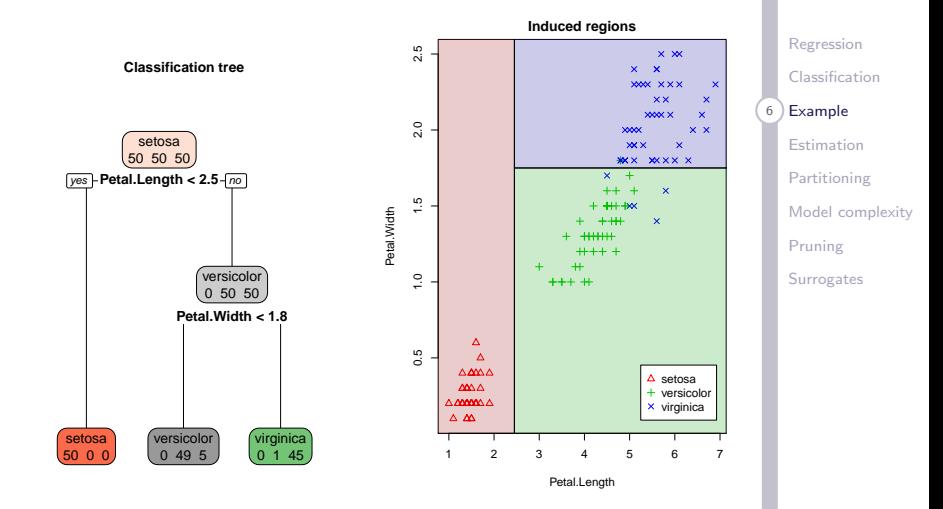

Torben Tvedebrink tvede@math.aau.dk

## <span id="page-7-0"></span>Parameter estimation

### From the model

$$
\hat{Y}_{\text{CART}}(\mathbf{x}) = \sum_{j=1}^{R} \beta_j \mathbb{I}(\mathbf{x} \in R_j),
$$

we have that when the partitions/regions  $R_i$  are given, the MLE for  $\beta_j$  is given by

$$
\hat{\beta}_j = \frac{\sum_{i=1}^n y_i \mathbb{I}(\mathbf{x}_i \in R_j)}{\sum_{i=1}^n \mathbb{I}(\mathbf{x}_i \in R_j)} = \bar{y}_{R_j}.
$$

where  $\hat{\beta}_j$  for regression just is the average of the  $y$ s with  $x \in R_i$  and for classification the fraction of " $y = 1$ "-samples.

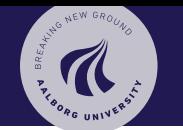

[CART](#page-0-0)

[Regression](#page-2-0) [Classification](#page-3-0) [Example](#page-4-0) **[Estimation](#page-7-0)** [Partitioning](#page-8-0) [Model complexity](#page-10-0) [Pruning](#page-16-0) [Surrogates](#page-25-0)

Torben Tvedebrink tvede@math.aau.dk

<span id="page-8-0"></span>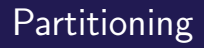

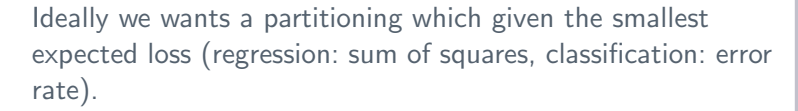

The number of partitions is to vast, why an exhautive search is infeasible.

Hence, we use a greedy algorithm to search for partitions with good splits.

Note! The r in rpart stands for *recursive*. Hence, what applies to the root is used recursively down the tree.

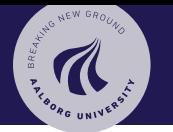

#### [CART](#page-0-0)

[Regression](#page-2-0) [Classification](#page-3-0) [Example](#page-4-0) [Estimation](#page-7-0) 8 [Partitioning](#page-8-0) [Model complexity](#page-10-0) [Pruning](#page-16-0) [Surrogates](#page-25-0)

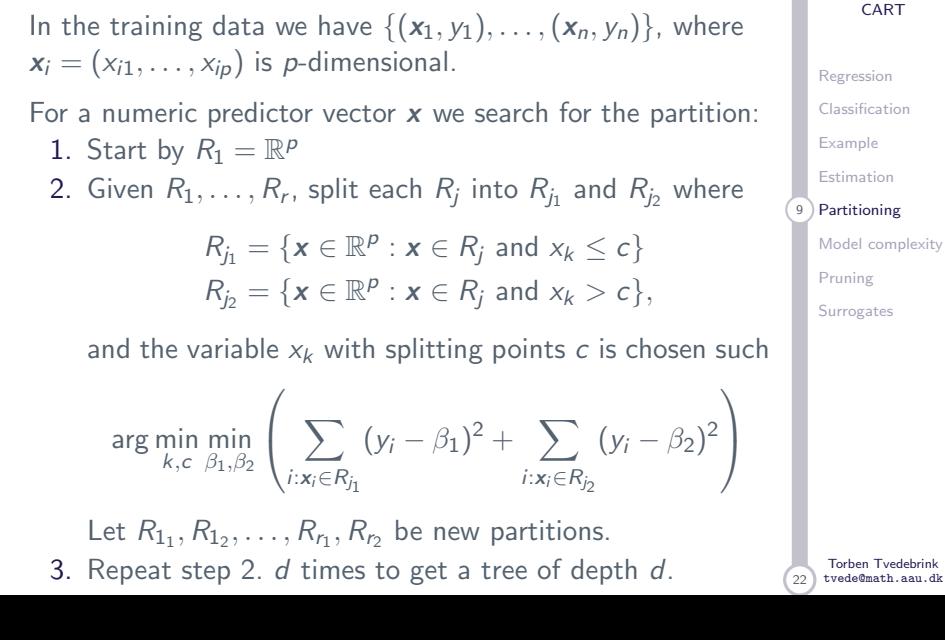

# Method to generate splits

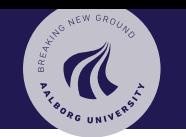

[CART](#page-0-0)

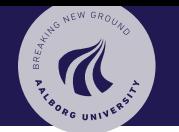

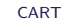

<span id="page-10-0"></span>What size of tree is optimal?

We can grow the tree untill each observations has its own leaf (terminal node). This gives an error rate of null, but not very enlightning!.

Hence, stop before that, but when?

[Regression](#page-2-0) [Classification](#page-3-0) [Example](#page-4-0) [Estimation](#page-7-0) [Partitioning](#page-8-0) 10 [Model complexity](#page-10-0) [Pruning](#page-16-0)

[Surrogates](#page-25-0)

Torben Tvedebrink tvede@math.aau.dk

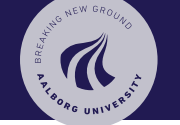

Female descendents from the Pima indians above 21 years of age and living near Phonix, Arizona, was included in a study. Each female was tested for diabetes according to WHO's criteria.

The variables in the data includes apart from diabetest status (type), information on

- $\triangleright$  number of pregnancies (npreg).
- $\triangleright$  plasma glucose concentration (glu)
- $\blacktriangleright$  blood pressure (bp),
- $\triangleright$  triceps skin fold thickness (mm) (skin),
- $\blacktriangleright$  BMI (bmi),
- $\blacktriangleright$  diabetes pedigree function (ped) and
- $\blacktriangleright$  age (age).

[CART](#page-0-0)

[Regression](#page-2-0) [Classification](#page-3-0) [Example](#page-4-0) [Estimation](#page-7-0) [Partitioning](#page-8-0) 11 [Model complexity](#page-10-0)

[Pruning](#page-16-0)

[Surrogates](#page-25-0)

Torben Tvedebrink tvede@math.aau.dk

### Two different trees Pima indians – Cont'd

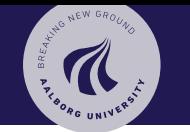

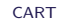

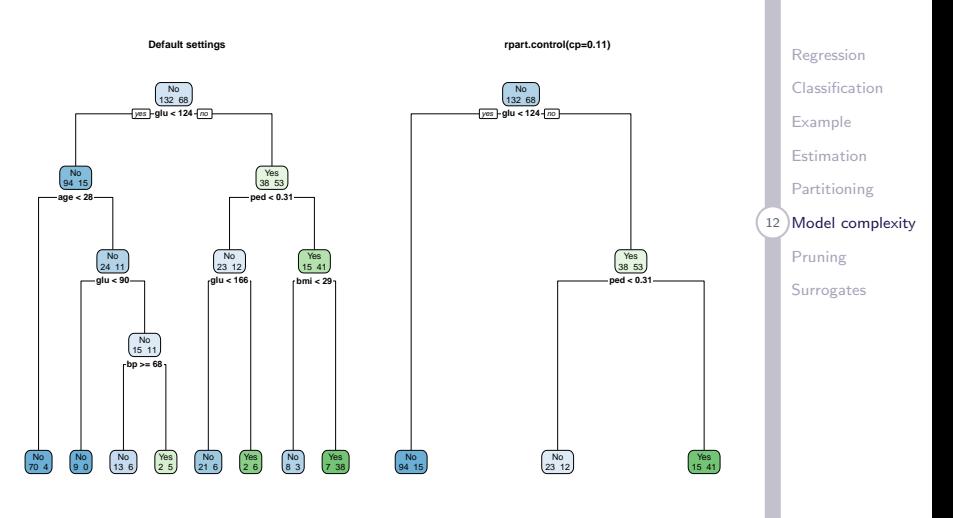

Torben Tvedebrink tvede@math.aau.dk

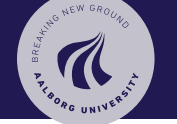

Why did I choose rpart.control(cp=0.11) in the analysis of the Pima indians? This tuning parameter decides the size of the tree (its complexity).

The larger the tree, the less bias but also a higher variance for the test data. Conversely, smaller trees gives larger bias, but little variance for test data.

In general, a bigger tree gives a better prediction for training data. However, an increased model complexity may result in a the model too specific for the training data (overfitting!), which makes it less applicable for test data and prediction for new data. It has a poor generalisation ability.

[Regression](#page-2-0) [Classification](#page-3-0) [Example](#page-4-0) [Estimation](#page-7-0) [Partitioning](#page-8-0) 13 [Model complexity](#page-10-0)

> [Pruning](#page-16-0) [Surrogates](#page-25-0)

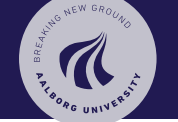

We wants to search for the *optimal* tree  $T^*$ , that minimises the *true* test error, Error $T_{\text{est}}$ . This quantity is unknwon, but may be approximated using cross-validation.

The estimate/approximation is used to identify  $\mathcal{T}^*$ , such that

$$
\mathcal{T}^* = \arg\min_{\mathcal{T}} \text{Error}_{\text{Test}}(\mathcal{T})
$$

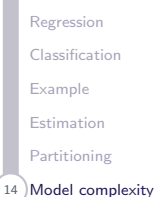

[Pruning](#page-16-0)

[Surrogates](#page-25-0)

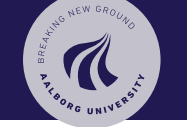

We wants to search for the *optimal* tree  $T^*$ , that minimises the true test error, Error $T_{\text{est}}$ . This quantity is unknwon, but may be approximated using cross-validation.

The estimate/approximation is used to identify  $\mathcal{T}^*$ , such that

$$
\mathcal{T}^* = \arg\min_{\mathcal{T}} \text{Error}_{\text{Test}}(\mathcal{T})
$$

This, however, would require an exhaustive search over all possible trees  $T$  – which obviously is infeasible.

Using a tuning parameter  $\alpha$  the problem can be translated into a one-dimensional problem.

[Regression](#page-2-0) [Classification](#page-3-0) [Example](#page-4-0) [Estimation](#page-7-0) [Partitioning](#page-8-0) 14 [Model complexity](#page-10-0)

[Pruning](#page-16-0)

[Surrogates](#page-25-0)

<span id="page-16-0"></span>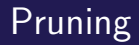

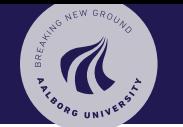

The tuning parameter  $\alpha$  penalises large trees,

<span id="page-16-1"></span> $Error_{Train}(T) + \alpha |T|,$  (1)

where  $|T|$  is the number of leafs in the tree.

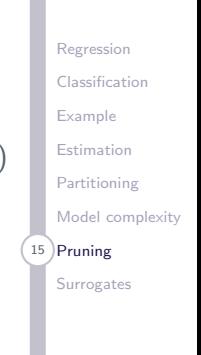

Torben Tvedebrink tvede@math.aau.dk

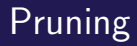

The tuning parameter  $\alpha$  penalises large trees,

 $Error_{Train}(T) + \alpha |T|,$  (1)

where  $|T|$  is the number of leafs in the tree.

Two approaches:

- $\triangleright$  Grow the tree untill  $(1)$  increases.
- $\triangleright$  Grow a full tree and prune it untill  $(1)$  increases.

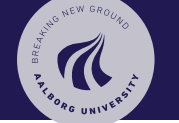

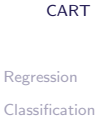

[Example](#page-4-0) [Estimation](#page-7-0) [Partitioning](#page-8-0) [Model complexity](#page-10-0) 15 [Pruning](#page-16-0)

[Surrogates](#page-25-0)

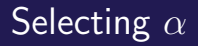

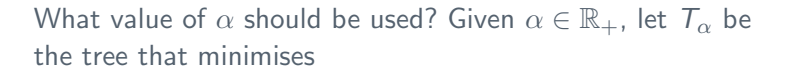

$$
T_{\alpha} = \arg\min_{\mathcal{T}} \text{Error}_{\text{Train}}(\mathcal{T}) + \alpha |\mathcal{T}|
$$

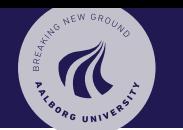

[Regression](#page-2-0) [Classification](#page-3-0) [Example](#page-4-0) [Estimation](#page-7-0) [Partitioning](#page-8-0) [Model complexity](#page-10-0)  $16$ ) [Pruning](#page-16-0)

[Surrogates](#page-25-0)

Torben Tvedebrink tvede@math.aau.dk

Selecting  $\alpha$ 

What value of  $\alpha$  should be used? Given  $\alpha \in \mathbb{R}_+$ , let  $\mathcal{T}_{\alpha}$  be the tree that minimises

$$
T_{\alpha} = \arg\min_{\mathcal{T}} \text{Error}_{\text{Train}}(\mathcal{T}) + \alpha |\mathcal{T}|
$$

We wants  $\alpha^*$  such that the resulting tree has the minimal test error

$$
T_{\alpha^*} = \arg \min_{T_{\alpha}, \ \alpha \in \mathbb{R}_+} \mathsf{Error}_{\mathsf{Test}}(T_{\alpha}),
$$

where  $\hat{\mathrm{Error}}_{\mathrm{Test}}$  is the estimate of the test error.

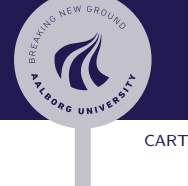

[Regression](#page-2-0) [Classification](#page-3-0) [Example](#page-4-0) [Estimation](#page-7-0) [Partitioning](#page-8-0) [Model complexity](#page-10-0) 16 [Pruning](#page-16-0)

[Surrogates](#page-25-0)

Torben Tvedebrink tvede@math.aau.dk

We may plot the generalisation error  $\hat{\mathrm{Error}}_{\mathrm{Test}}$  for the optimal tree using the criterion

$$
\mathsf{Error}_{\mathsf{Train}}(\mathcal{T}) + \alpha |\mathcal{T}|
$$

as a function of  $\alpha$ .

It holds that  $T_{\alpha}$  is constant in intervals  $I_1 = [0, \alpha_1]$ ,  $I_2 = (\alpha_1, \alpha_2], \ldots, I_m = (\alpha_{m-1}, \infty]$ . Hence, all values  $\alpha' \in I_j$ gives the same tree, i.e.  $\alpha_j, \; \overline{I}_{\alpha'} \equiv \, \overline{I}_{\alpha_j}$ 

Note,  $T_0$  og  $T_{\infty}$  are special cases –  $T_0$  receives no penalty for its size (the full tree),  $\, T_{\infty} \,$  gives the empty tree  $\, T_{\emptyset}.$ 

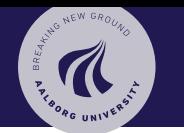

[CART](#page-0-0)

[Regression](#page-2-0) [Classification](#page-3-0) [Example](#page-4-0) [Estimation](#page-7-0) [Partitioning](#page-8-0) [Model complexity](#page-10-0) 17 [Pruning](#page-16-0)

[Surrogates](#page-25-0)

To decide on  $\alpha$ , in rpart we use printcp or plotcp.

These functions use a rewritten version of the above:

$$
\frac{\text{Error}_{\alpha}(T)}{\text{Error}_{\infty}(T)} = \frac{\text{Error}(T) + \alpha |T|}{\text{Error}(T_{\emptyset})}
$$

$$
= \frac{\text{Error}(T)}{\text{Error}(T_{\emptyset})} + \frac{\alpha}{\text{Error}(T_{\emptyset})} |T|
$$

$$
= \text{rel error} + \text{cpl} |T|,
$$

where the error is relative to  $T_{\infty} = T_{\emptyset} - i$ .e. the 'total' variance as we don't have any splits in  $T_{\infty}$ 

The variable cp is short for 'complexity parameter'.

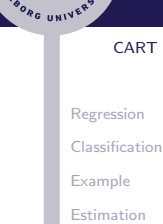

[Partitioning](#page-8-0)

[Model complexity](#page-10-0)

18 [Pruning](#page-16-0)

[Surrogates](#page-25-0)

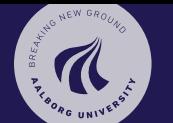

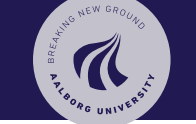

[Regression](#page-2-0) [Classification](#page-3-0) [Example](#page-4-0) [Estimation](#page-7-0) [Partitioning](#page-8-0) [Model complexity](#page-10-0)

19 [Pruning](#page-16-0)

[Surrogates](#page-25-0)

There are (at least) two criteria to select  $\alpha^*$  that decides the complexity of  $T_{\alpha^*}$ :

- 1. Choose cp where xerror (CV estimate of rel error) is smallest,
- <span id="page-22-0"></span>2. Choose cp giving xerror within one standard deviation of the smallest xerorr.

In the plotcp-plot the dotted line shows  $xerror + xstd$ relative to the cp-value with smallest xerror.

Note! xerror and xstd changes with the CV and is recomputed for each run of rpart.

In practice we use [2.](#page-22-0) since this gives the more parsimonious model (and we consider models within one standard deviation as equally good).

> Torben Tvedebrink tvede@math.aau.dk

### Eksempel Pima indians – Cont'd

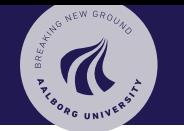

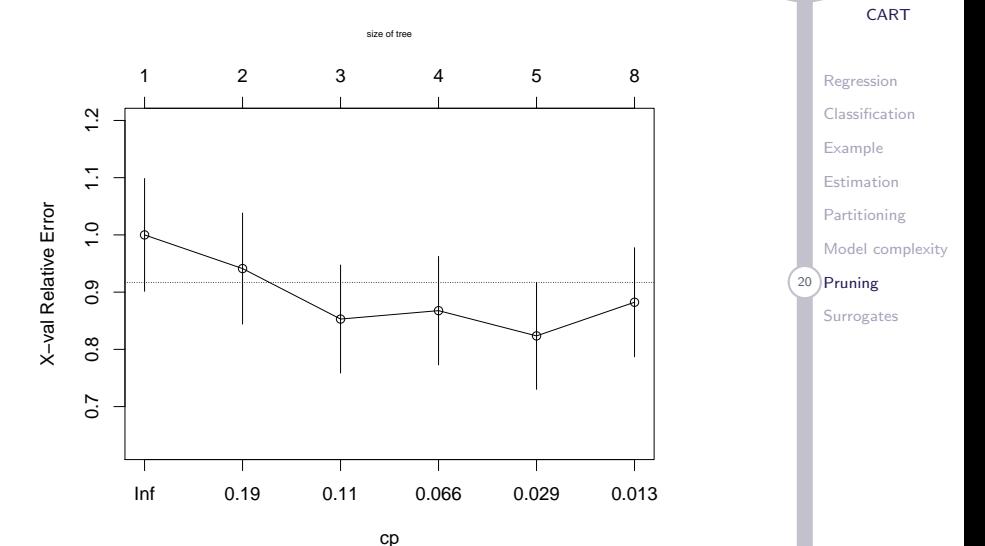

Torben Tvedebrink tvede@math.aau.dk

### Eksempel Pima indianere – Cont'd

```
set.seed(13454)
pima.cp <- rpart(type~.,data=Pima.tr,cp=0.012)
printcp(pima.cp)
Classification tree:
rpart(formula = type \tilde{ } ., data = Pima.tr, cp = 0.012)
Variables actually used in tree construction:
[1] age bmi bp glu ped
Root node error: 68/200 = 0.34
```
n= 200

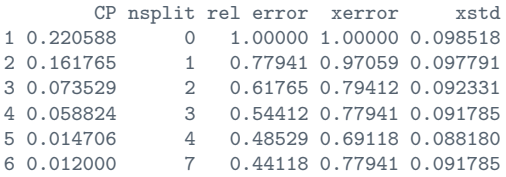

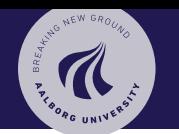

#### [CART](#page-0-0)

[Regression](#page-2-0) [Classification](#page-3-0) [Example](#page-4-0) [Estimation](#page-7-0) [Partitioning](#page-8-0) [Model complexity](#page-10-0) 21 [Pruning](#page-16-0)

**[Surrogates](#page-25-0)** 

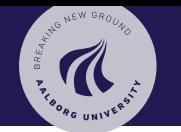

<span id="page-25-0"></span>A nice feature of the CART methodoloty are the so called surrogates. These are variables in the data that are not choosen as primary splitting variables, but assemples the splitting properties of the primary split.

They are in particularly important when *missing* observations exists in the primary split variables.

[Regression](#page-2-0) [Classification](#page-3-0) [Example](#page-4-0) [Estimation](#page-7-0) [Partitioning](#page-8-0) [Model complexity](#page-10-0) [Pruning](#page-16-0) [Surrogates](#page-25-0)

 $22$ Torben Tvedebrink tvede@math.aau.dk